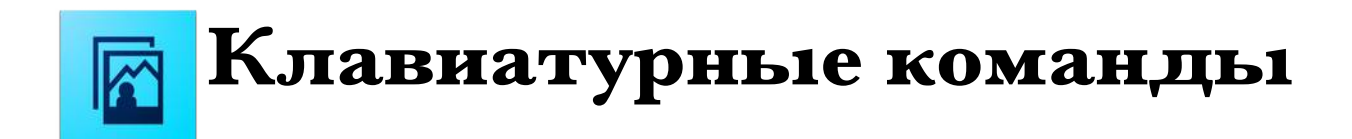

## *для Photoshop Elements 11*

<span id="page-0-0"></span>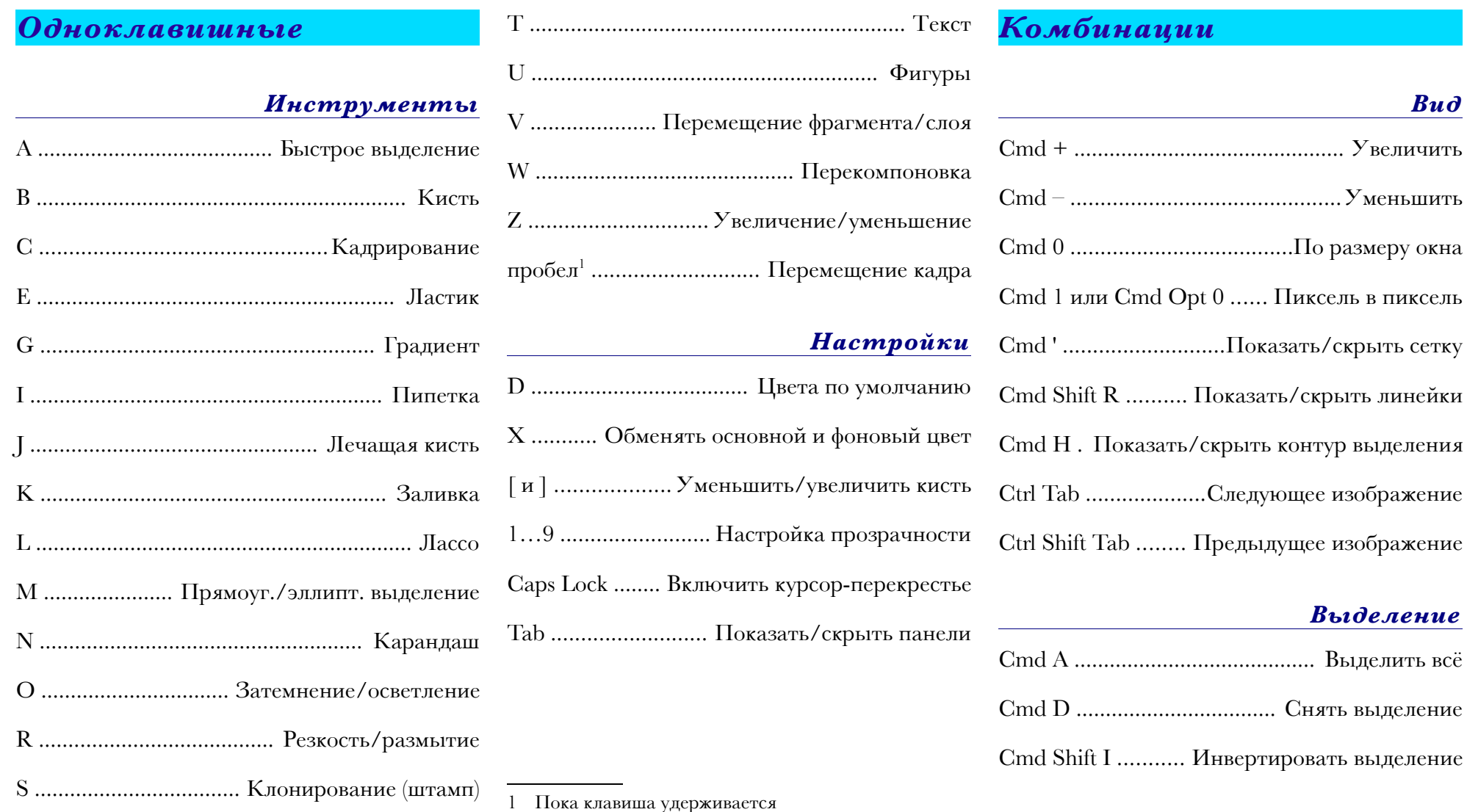

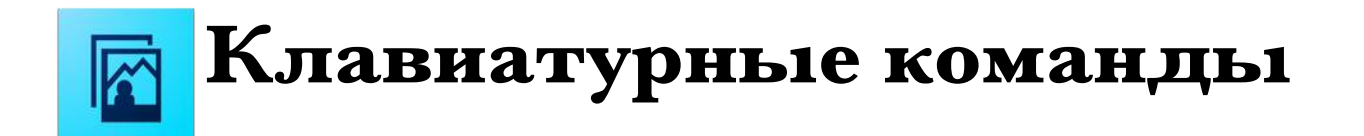

## *для Photoshop Elements 11*

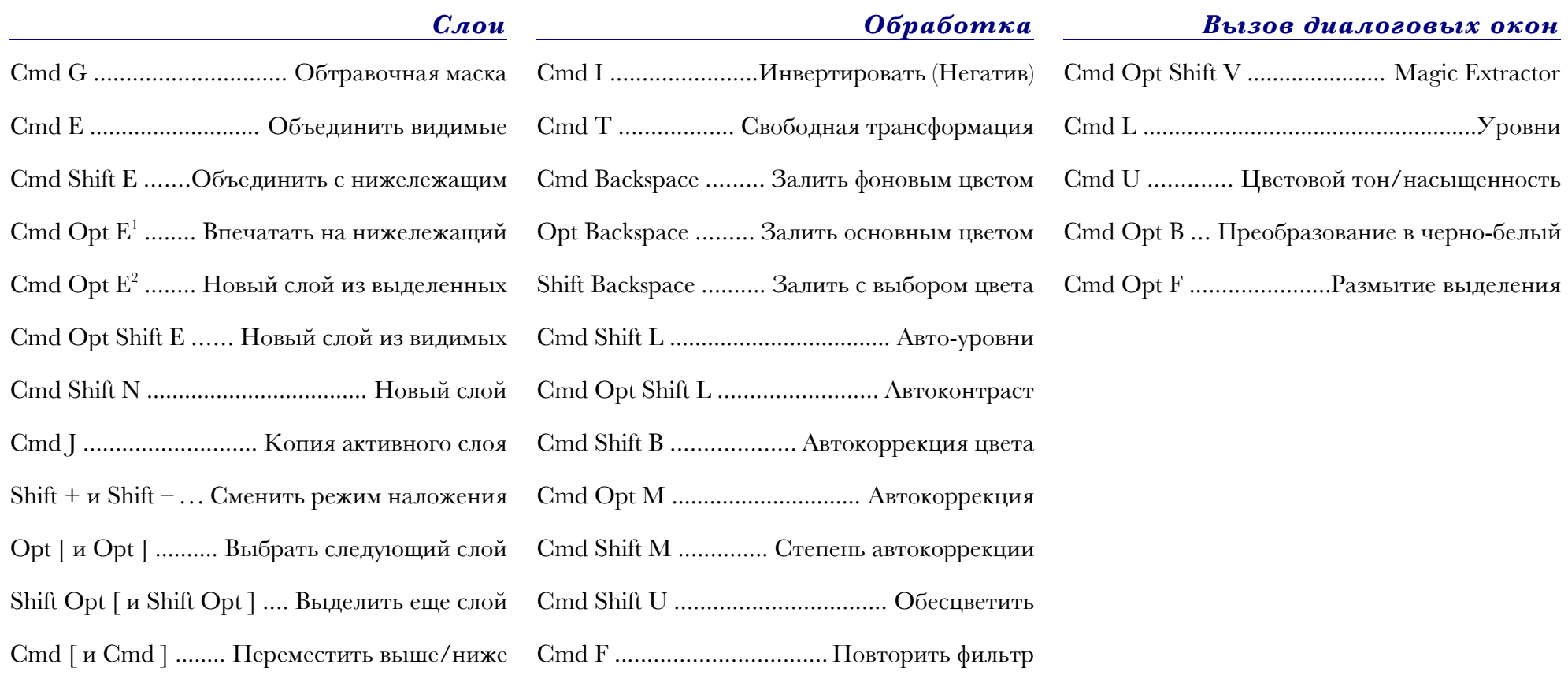

Примечание: Приведены не все клавиатурные команды, имеющиеся в Photoshop Elements 11.

<span id="page-1-0"></span><sup>1</sup> Если выделен один слой

<span id="page-1-1"></span><sup>2</sup> Если выделено несколько слоев